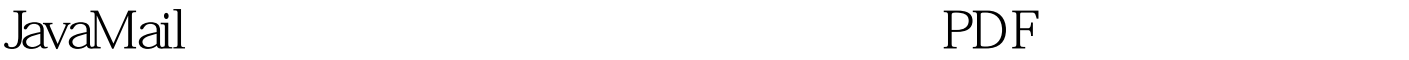

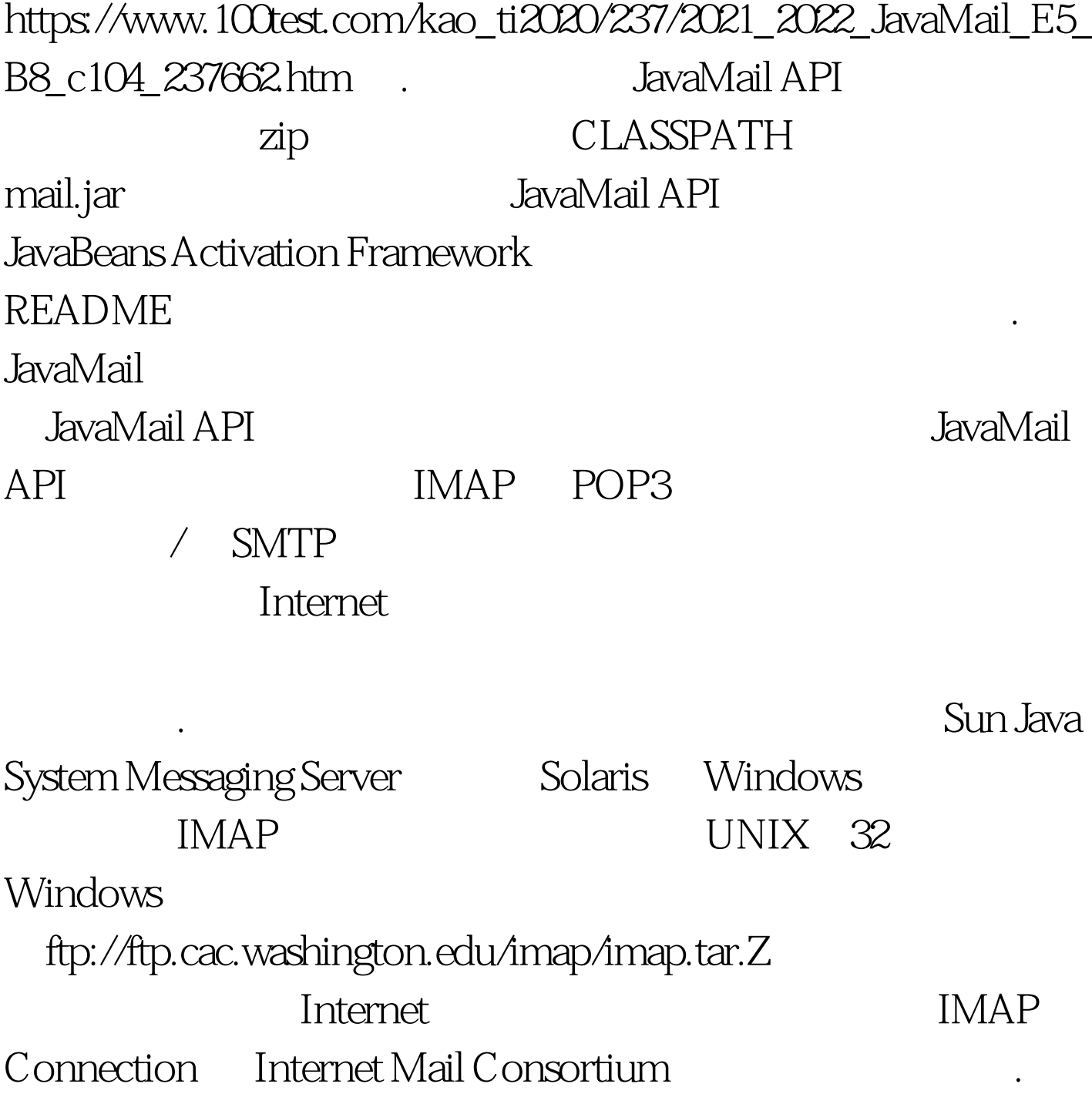

**Internet** 

JavaMail . The SavaMail is

HTTP JavaMail

## 没有使用 HTTP 协议来阅读或发送邮件。使用代理服务器的

# 一个主要是有的人的人的人的人<mark>HTTP</mark>

#### $\mathbb{R}^n$  is a set of  $\mathbb{R}^n$  internet  $\mathbb{R}^n$

## $S\!MTP$

#### **Internet**

# SOCKS V4 V5

(http://www.socks.nec.com/aboutsocks.html, RFC1928) Java TCP socket

**SOCKS** 

http://java.sun.com/j2se/1.4/docs/guide/net/properties.html socksProxyHost socksProxyPort JavaMail

它们可以从命令行中设置,例如:java

-DsocksProxyHost=myproxy ... JavaMail SOCKS SMTP IMAP POP3

TCP socket

SOCKS

 $SOCKS$  JavaMail

HTTP Web  $Windows NT$   $CLASSPATH$  $100T$ est  $100T$ est  $100T$ est  $100T$ www.100test.com